## <span id="page-0-0"></span>Package 'GENIE3'

April 11, 2018

<span id="page-0-1"></span>Type Package

Title GEne Network Inference with Ensemble of trees

Version 1.0.0

Date 2017-07-24

Author Van Anh Huynh-Thu, Sara Aibar, Pierre Geurts

Maintainer Van Anh Huynh-Thu <vahuynh@ulg.ac.be>

Description This package implements the GENIE3 algorithm for inferring gene regulatory networks from expression data.

License GPL  $(>= 2)$ 

LazyData TRUE

Imports stats, reshape2

Suggests knitr, rmarkdown, foreach, doRNG, doParallel, Biobase, SummarizedExperiment, testthat, methods

NeedsCompilation yes

RoxygenNote 6.0.1

VignetteBuilder knitr

biocViews NetworkInference, SystemsBiology, DecisionTree, Regression, Network, GraphAndNetwork, GeneExpression

### R topics documented:

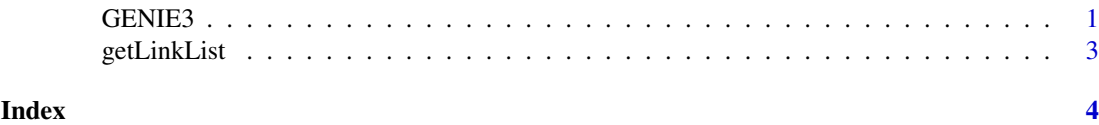

<span id="page-0-2"></span>GENIE3 *GENIE3*

#### Description

GENIE3 Infers a gene regulatory network (in the form of a weighted adjacency matrix) from expression data, using ensembles of regression trees.

#### <span id="page-1-0"></span>Usage

```
GENIE3(exprMatrix, treeMethod = "RF", K = "sqrt", nTrees = 1000,
 regulators = NULL, targets = NULL, nCores = 1, verbose = FALSE)
```
#### Arguments

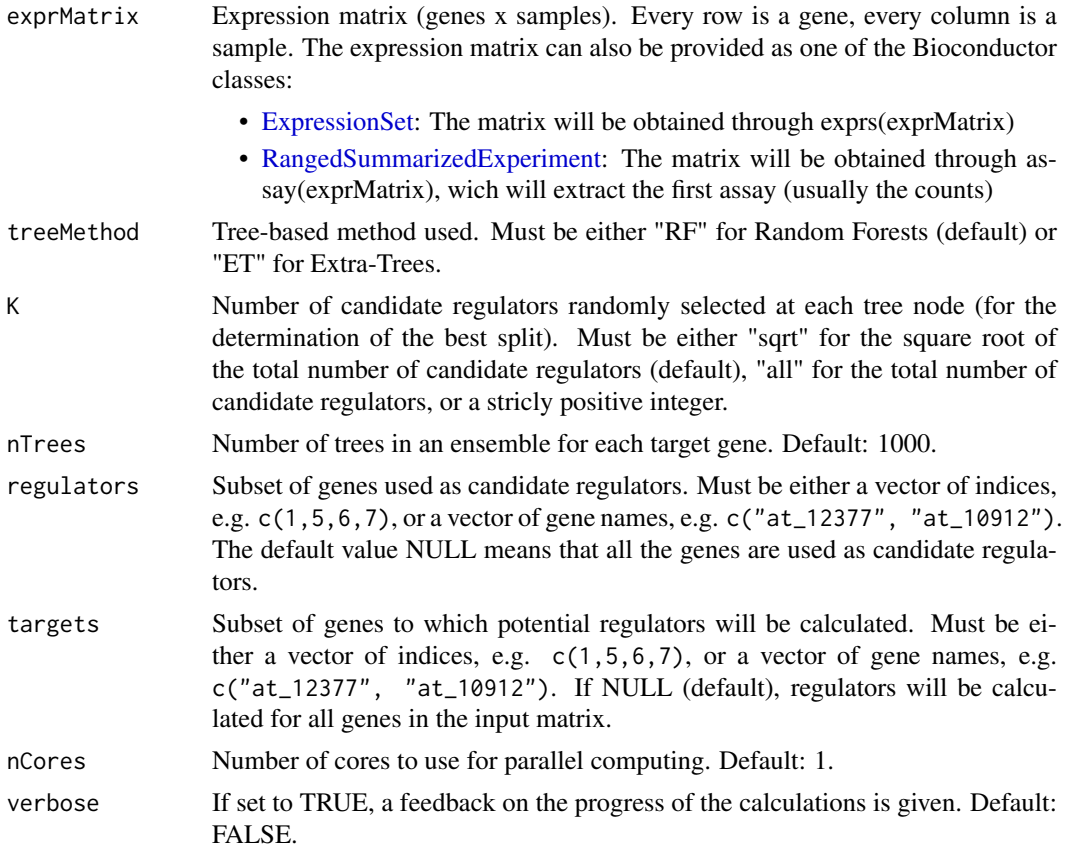

#### Value

Weighted adjacency matrix of inferred network. Element w\_ij (row i, column j) gives the importance of the link from regulatory gene i to target gene j.

#### Examples

```
## Generate fake expression matrix
exprMatrix <- matrix(sample(1:10, 100, replace=TRUE), nrow=20)
rownames(exprMatrix) <- paste("Gene", 1:20, sep="")
colnames(exprMatrix) <- paste("Sample", 1:5, sep="")
## Run GENIE3
set.seed(123) # For reproducibility of results
weightMatrix <- GENIE3(exprMatrix, regulators=paste("Gene", 1:5, sep=""))
## Get ranking of edges
linkList <- getLinkList(weightMatrix)
head(linkList)
```
<span id="page-2-0"></span>getLinkList *getLinkList*

#### Description

getLinkList Converts the weight matrix, as returned by [GENIE3](#page-0-2), to a sorted list of regulatory links (most likely links first).

#### Usage

```
getLinkList(weightMatrix, reportMax = NULL, threshold = 0)
```
#### Arguments

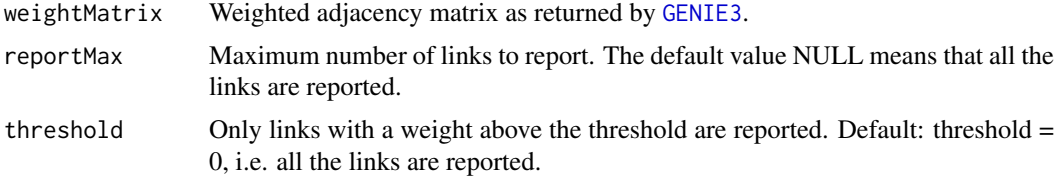

#### Value

List of regulatory links in a data frame. Each line of the data frame corresponds to a link. The first column is the regulatory gene, the second column is the target gene, and the third column is the weight of the link.

#### See Also

[GENIE3](#page-0-2)

#### Examples

```
## Generate fake expression matrix
exprMat <- matrix(sample(1:10, 100, replace=TRUE), nrow=20)
rownames(exprMat) <- paste("Gene", 1:20, sep="")
colnames(exprMat) <- paste("Sample", 1:5, sep="")
## Run GENIE3
weightMat <- GENIE3(exprMat, regulators=paste("Gene", 1:5, sep=""))
## Get ranking of edges
```

```
linkList <- getLinkList(weightMat)
head(linkList)
```
# <span id="page-3-0"></span>Index

ExpressionSet, *[2](#page-1-0)*

GENIE3, [1,](#page-0-0) *[3](#page-2-0)* getLinkList, [3](#page-2-0)

RangedSummarizedExperiment, *[2](#page-1-0)*